**Jennifer Eakins**

# **Updated db2kml\_py** *contrib code to produce kml/kmz for sites/origins*

**AUG - Vienna, Austria 2-5 June 2023**

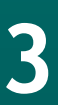

# **What is KML?**

### • **KML** = **K**eyhole **M**arkup **L**anguage

- KMZ a kml file with all images/ icons included
	- Good for off-line usage
	- Reducing server load

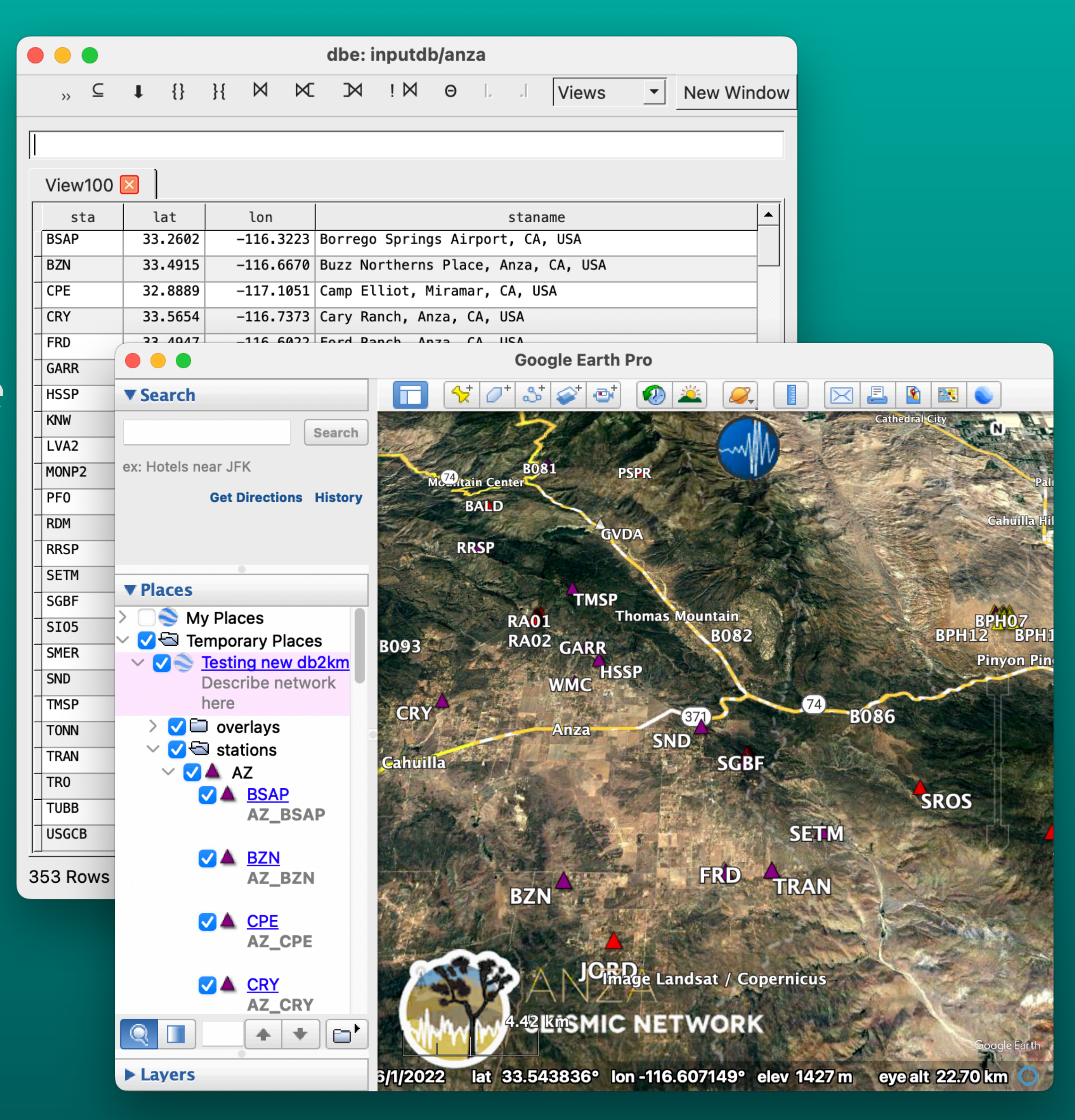

## **History of db2kml and db2kml\_py** *Many versions of this code*

- Original perl script by Mike West ~10/2006
	- Scaling and colorization hard-coded internally
- 1st Python version called db2kml\_py
	- Rewrite and further updates by Rob Newman and Juan Reyes
	- Customization of icons for station and origin place marks
	- Output of kmz allowed

- 
- 

## **Why update?** *Good "teach myself Python" project*

- Broken
- No python 2 since ~Antelope 5.8
- Styling options were limited
- Code hard to maintain
	- Relied on hand-rolled kml tagging
	- Single source for placemark images

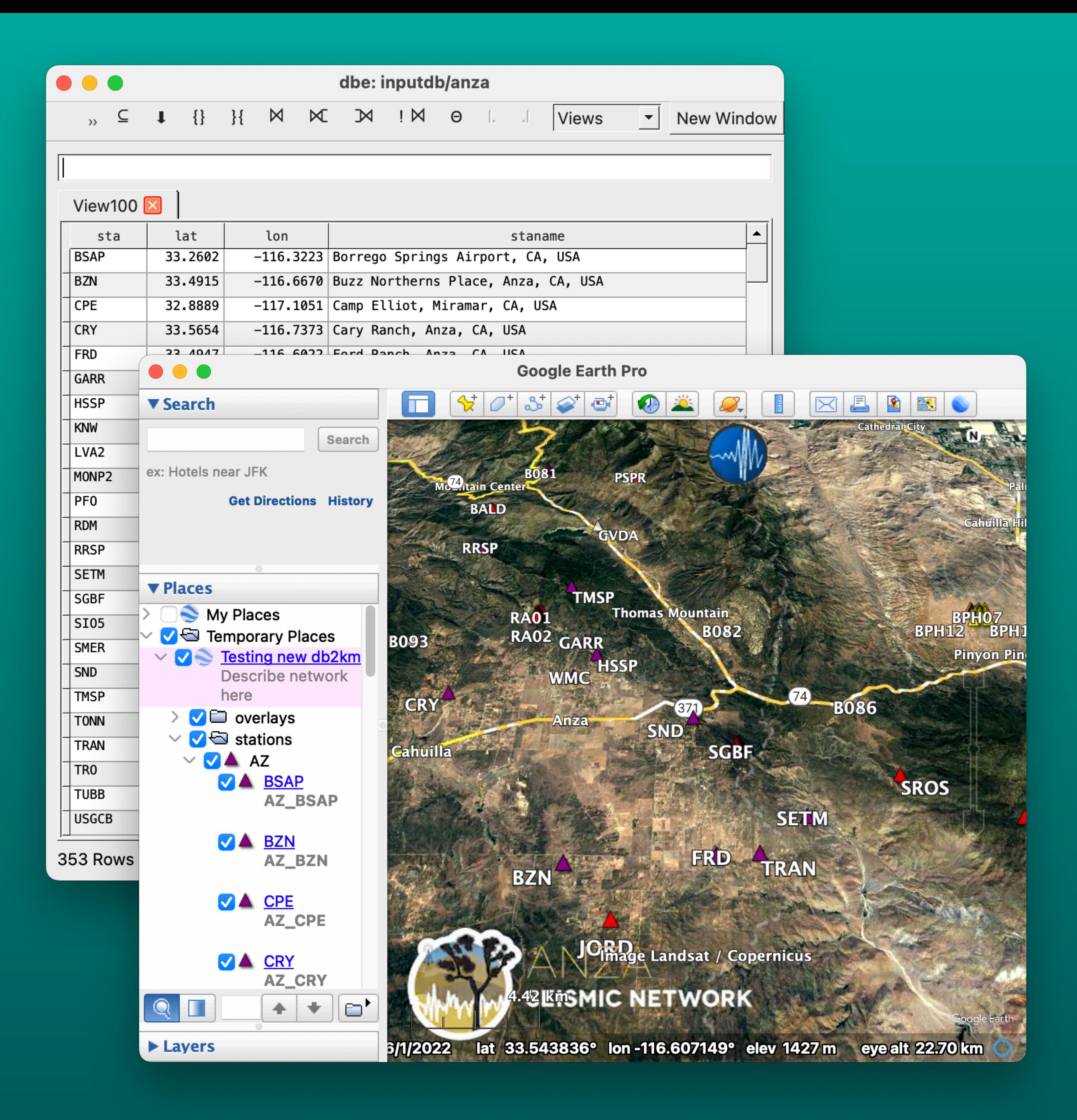

# **What changed?**

- Python3
- Requires new modules
	- Simplekml (user must pip install)
	- Argparse
	- PIL
- Revamped db2kml\_py.pf (not backwards compatible!)
- Included default icons

## **New features:**

- User chosen depth colorization\*\*
- Customizable magnitude scaling
- Multiple overlays (i.e. logos)
- Templates for origin plotting
- Placemark icon variety:
	- hosted (web accessible or local)
	- api generated\*\*

\*\* requires api access

```
# dynamic depth colorization requires api, mag sizing does not
depthcolor &Arr{
```
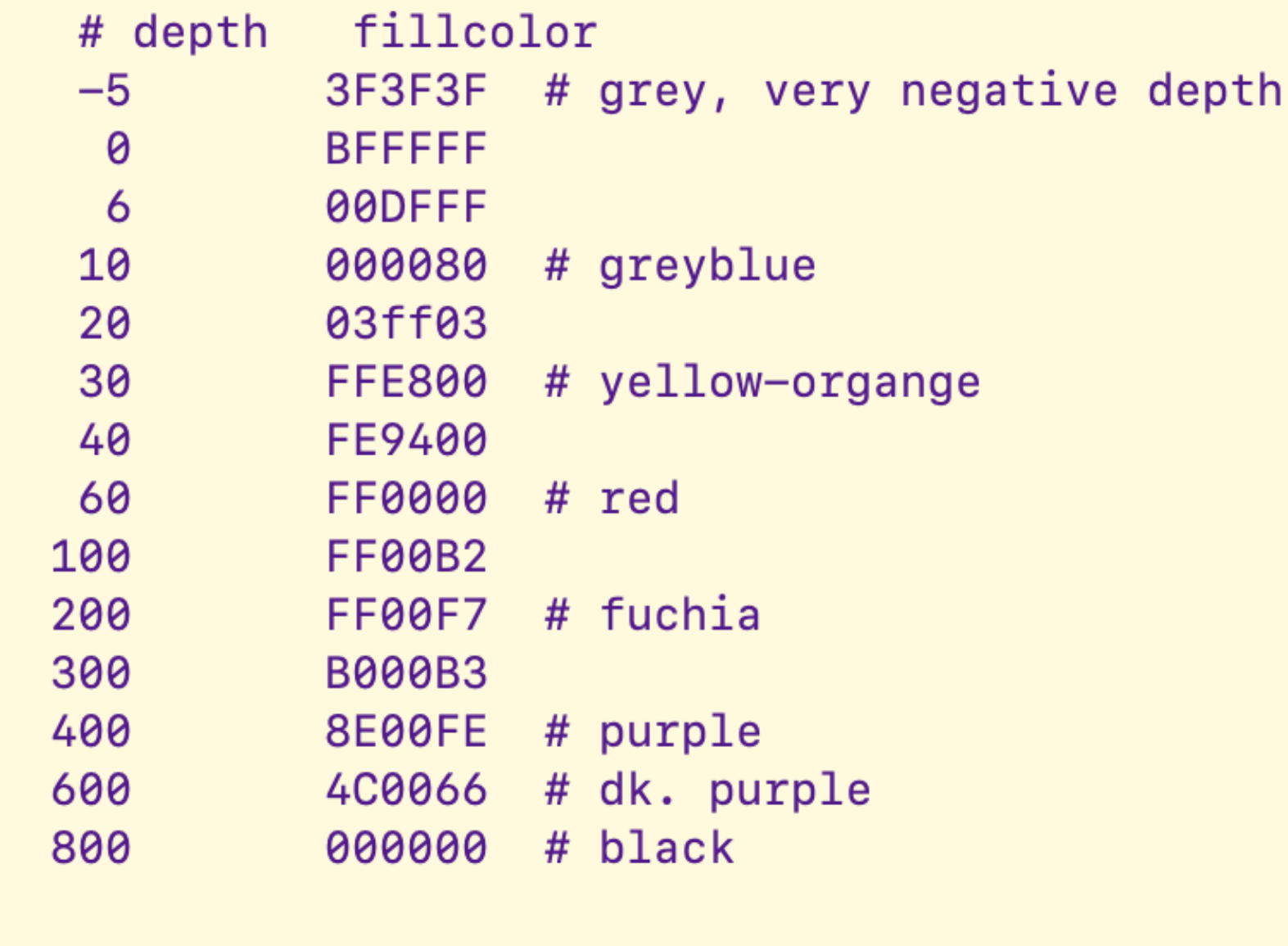

Customizable depth colorization

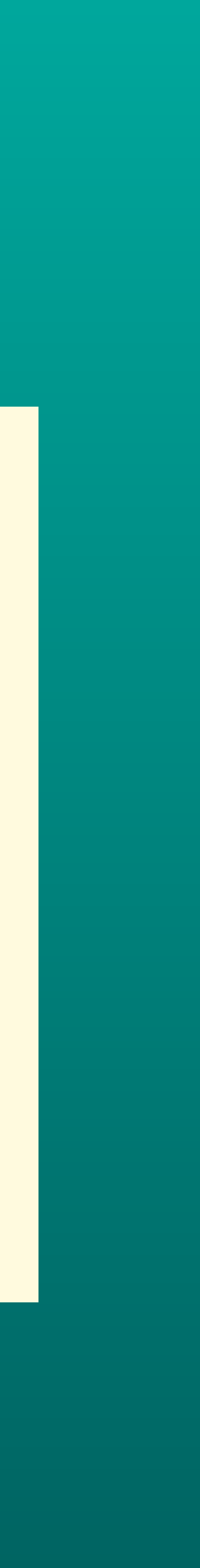

### *• API? No • Mag? No • Depth? No*

#### *+ used default available icon*

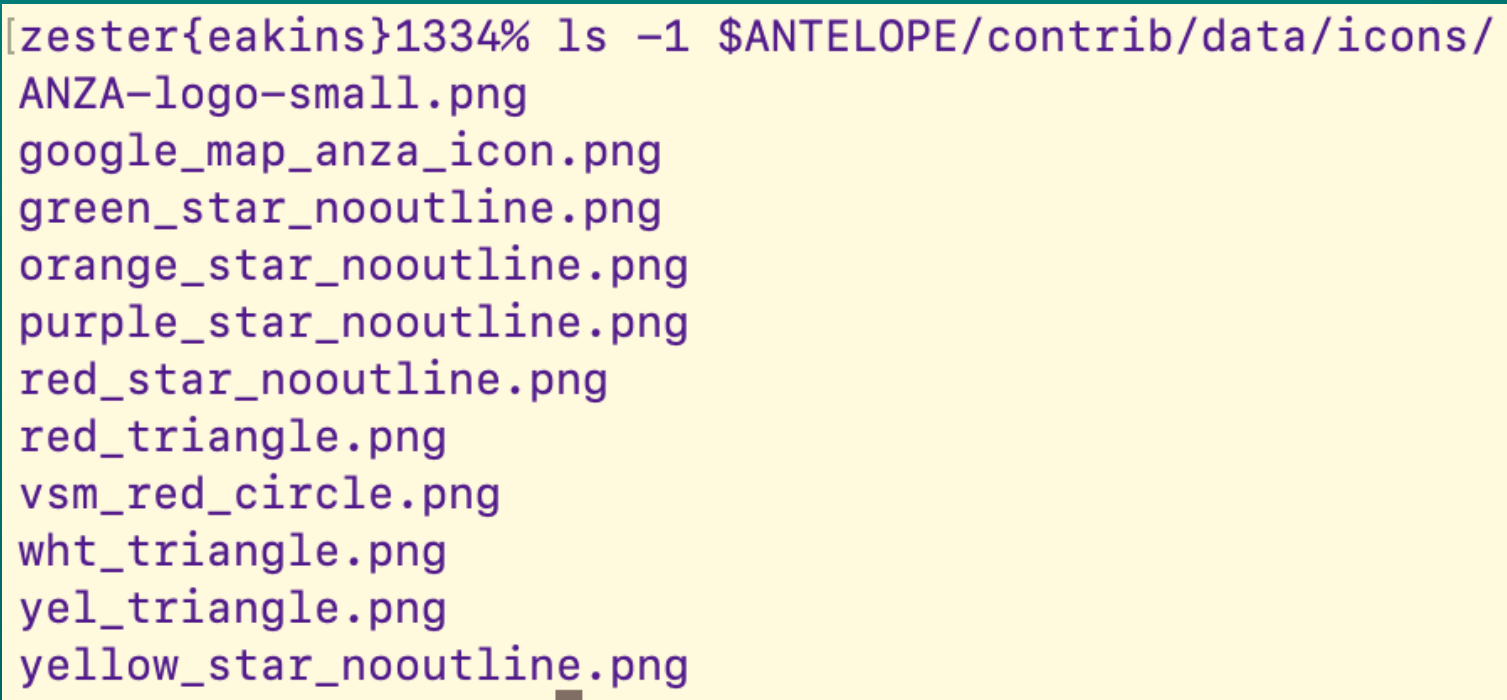

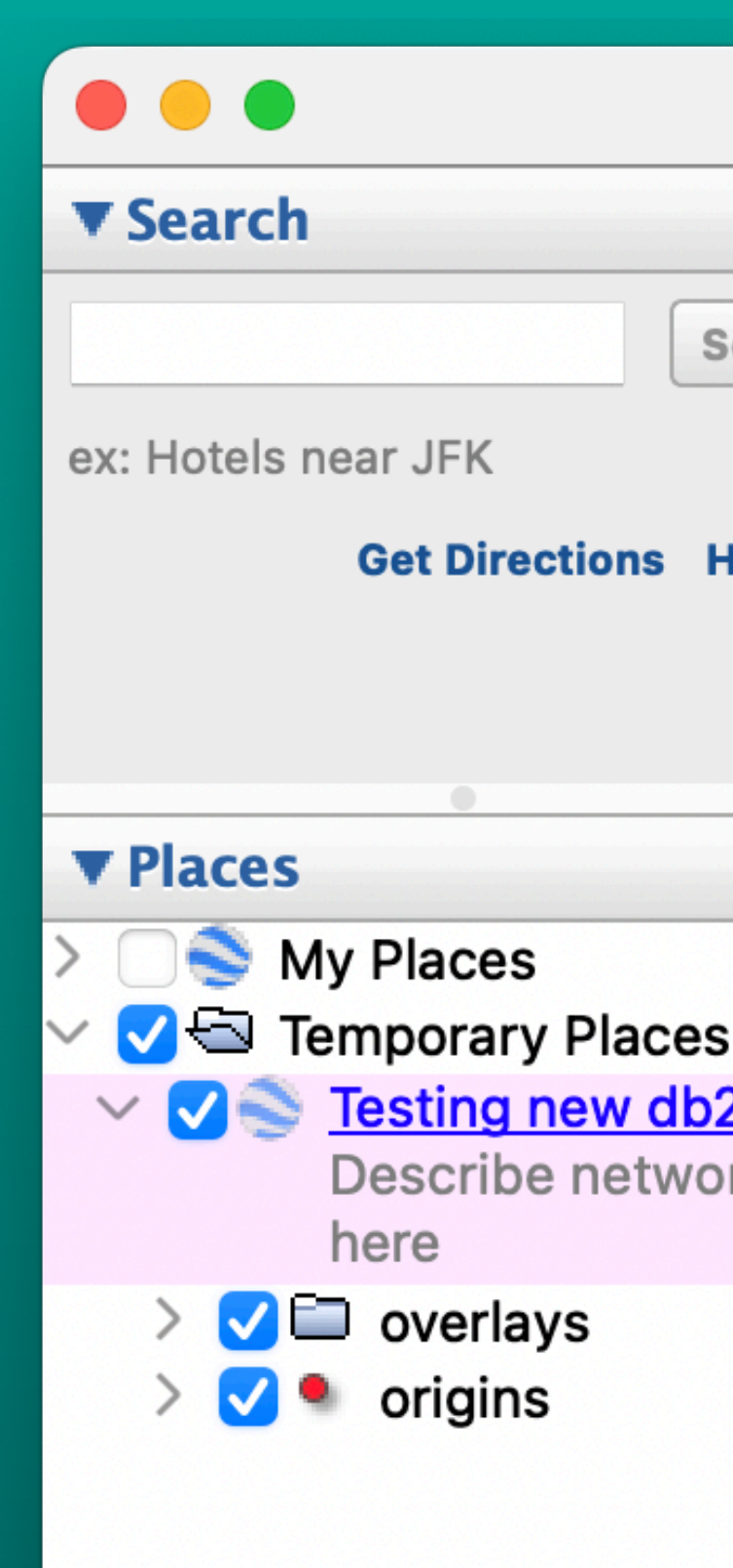

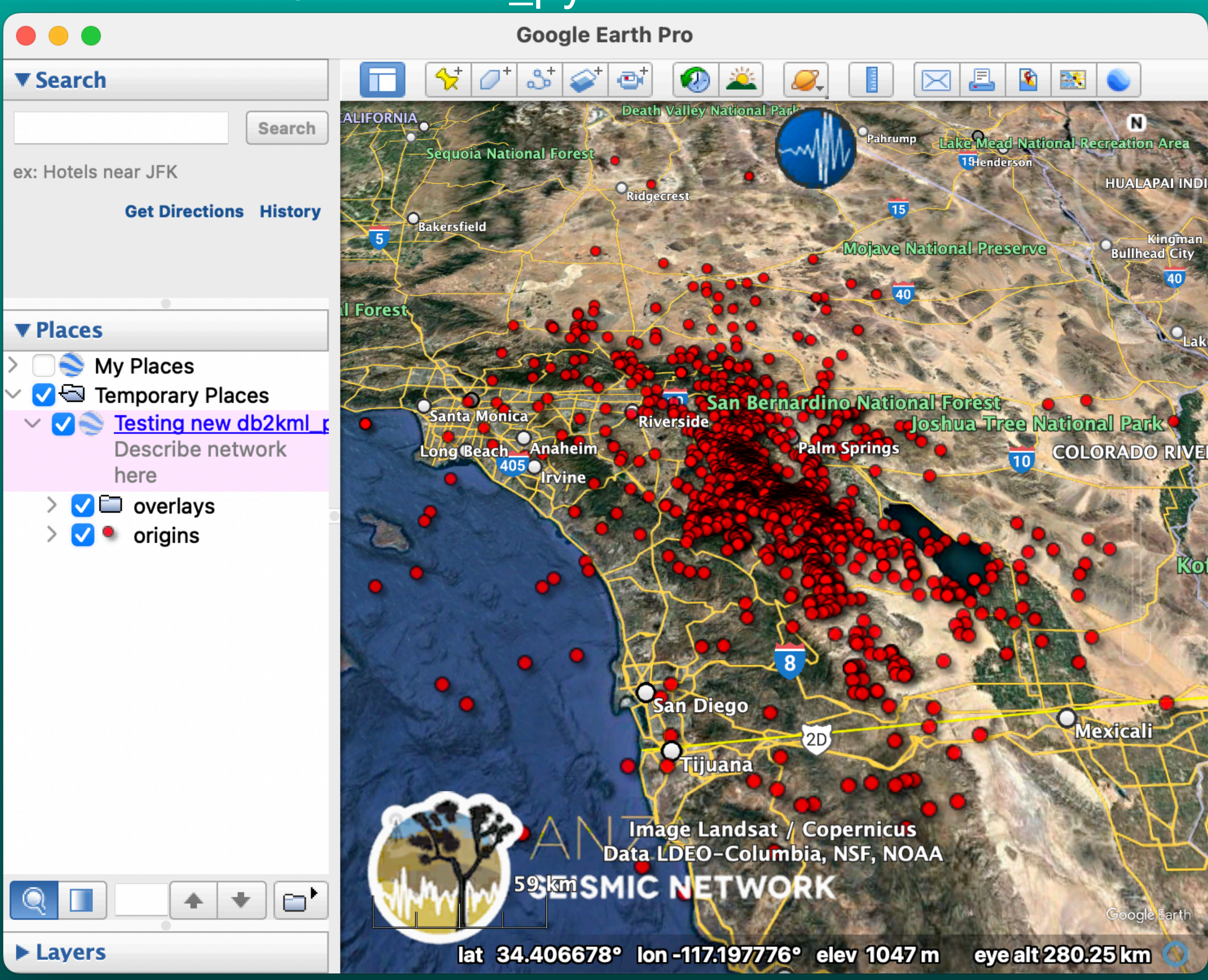

#### % db2kml\_py -z dbin kmlout

### *• API? No • Mag? Yes • Depth? Cutoff*

*+ color based on cutoff depth + scale by magnitude*

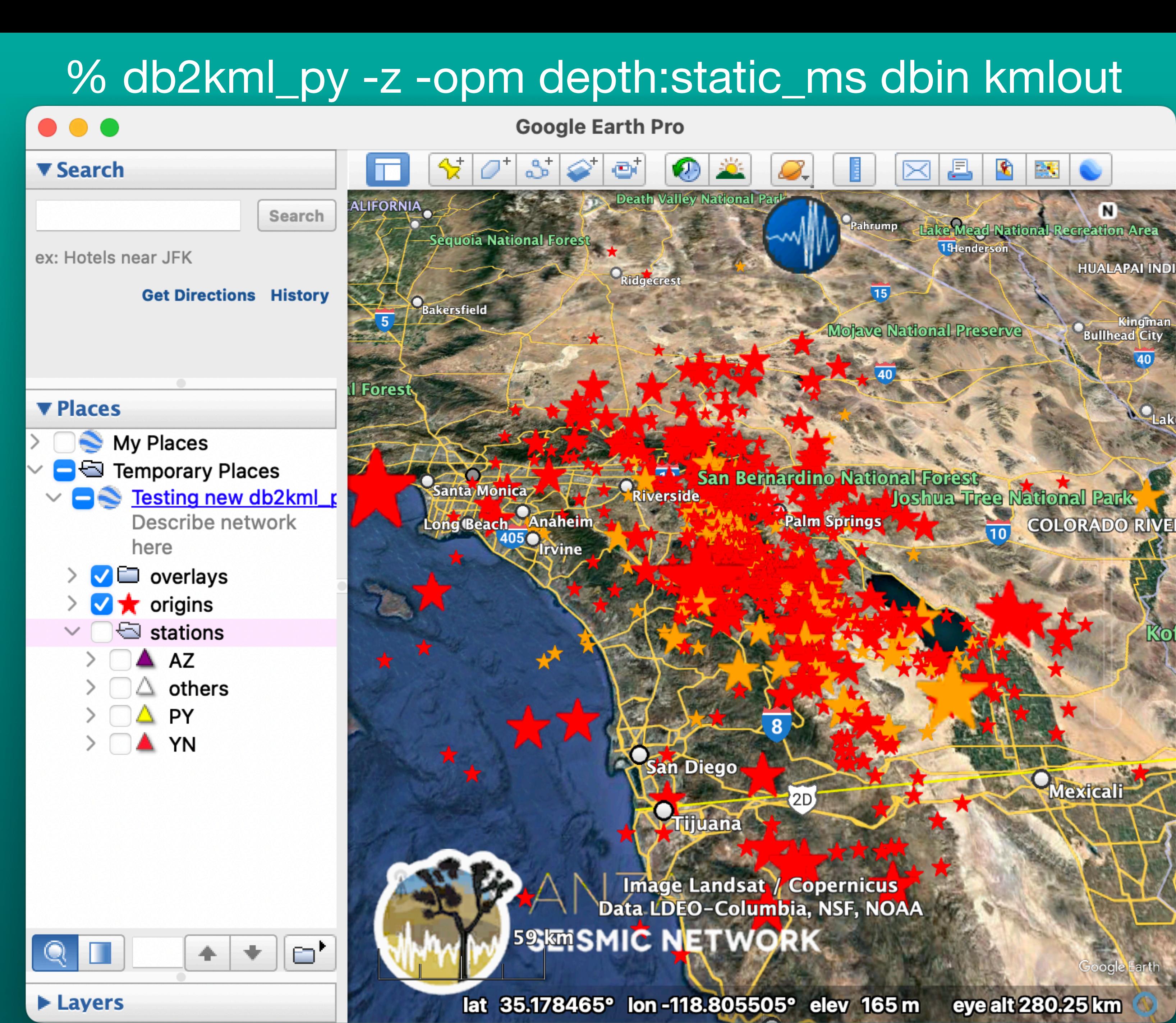

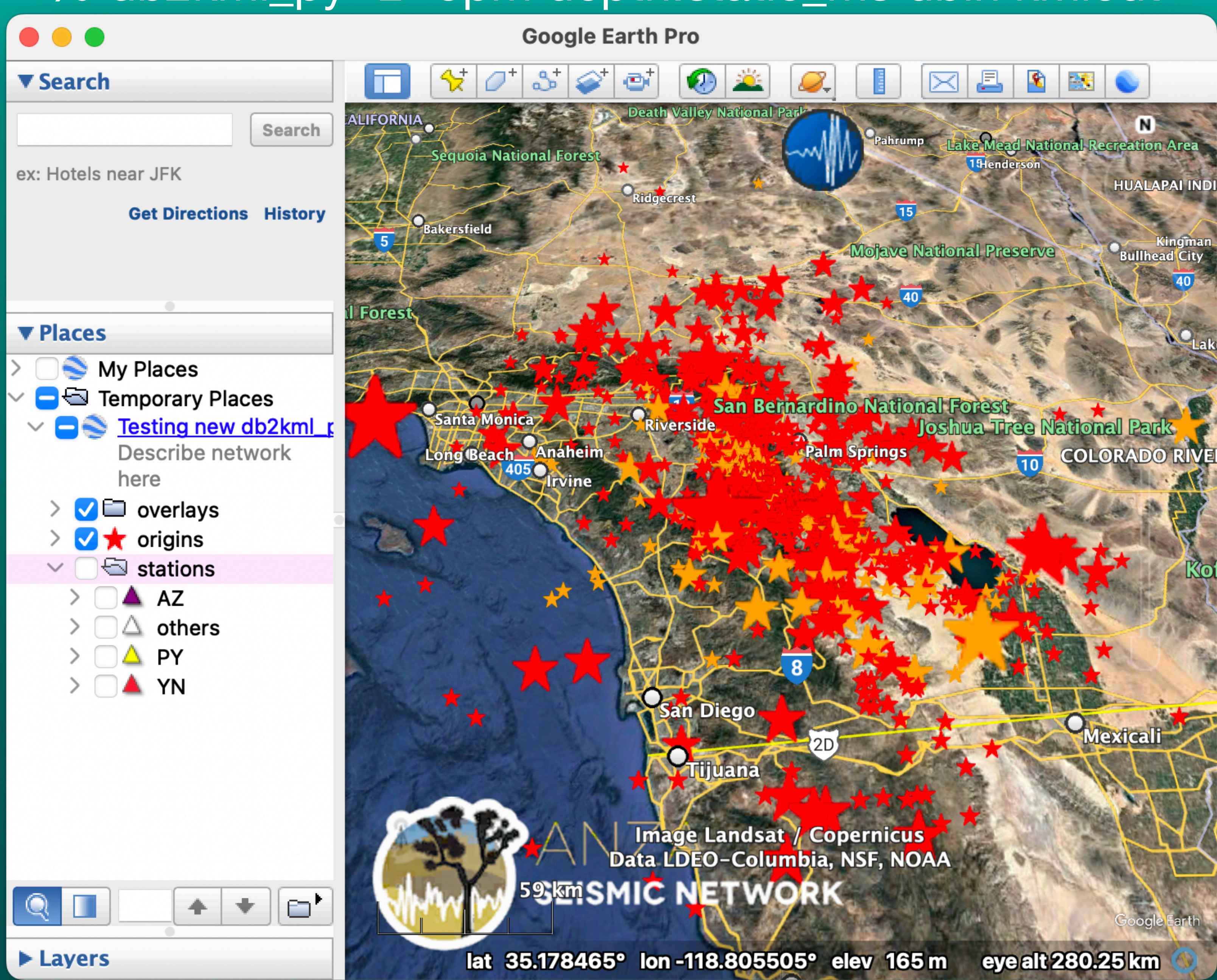

*• API? Yes • Mag? Yes • Depth? No*

*+ color/shape based on magnitude + scale by magnitude* 

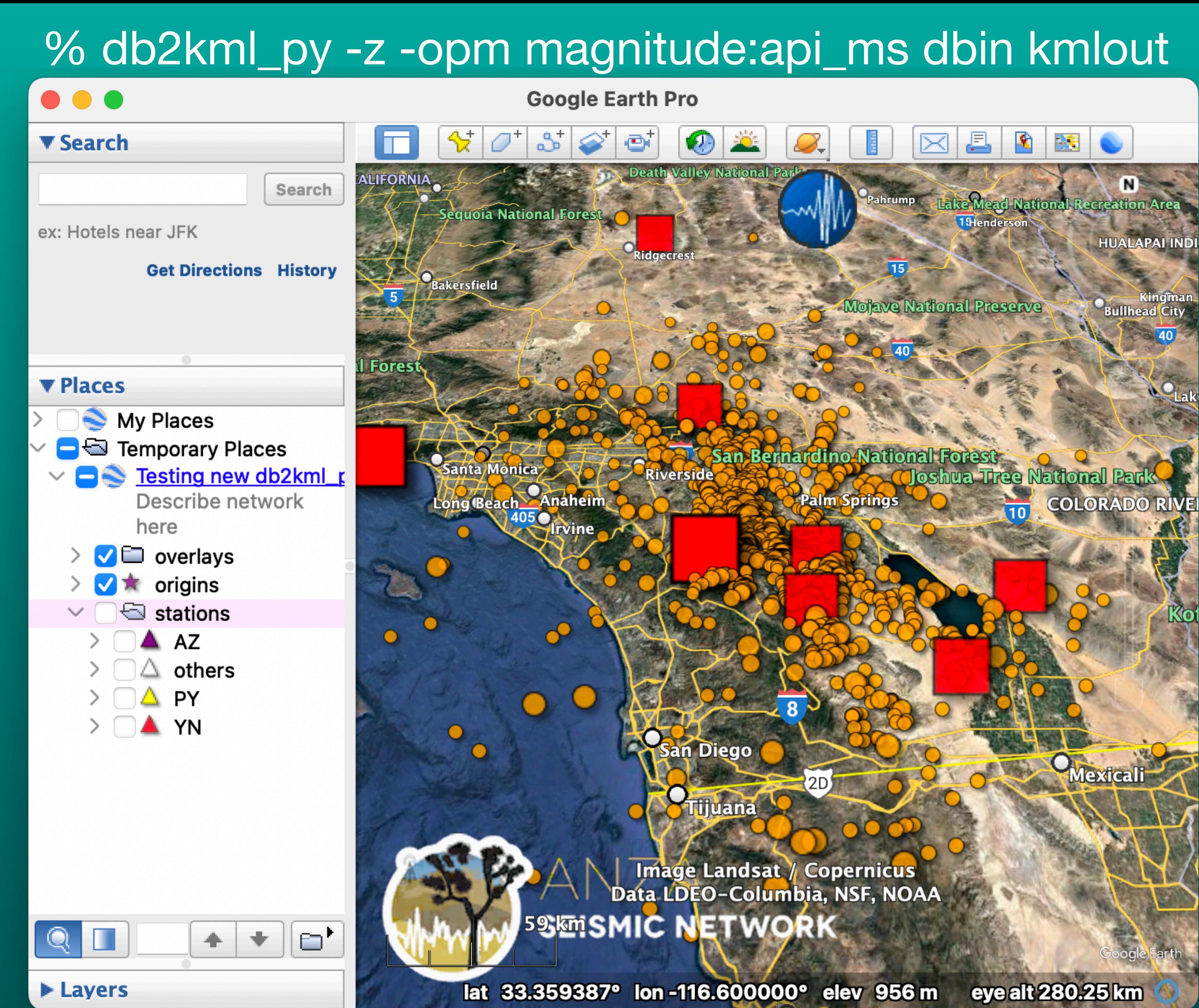

### *• API? Yes • Mag? Yes • Depth? Yes*

*+ color by depth + scaled by magnitude*

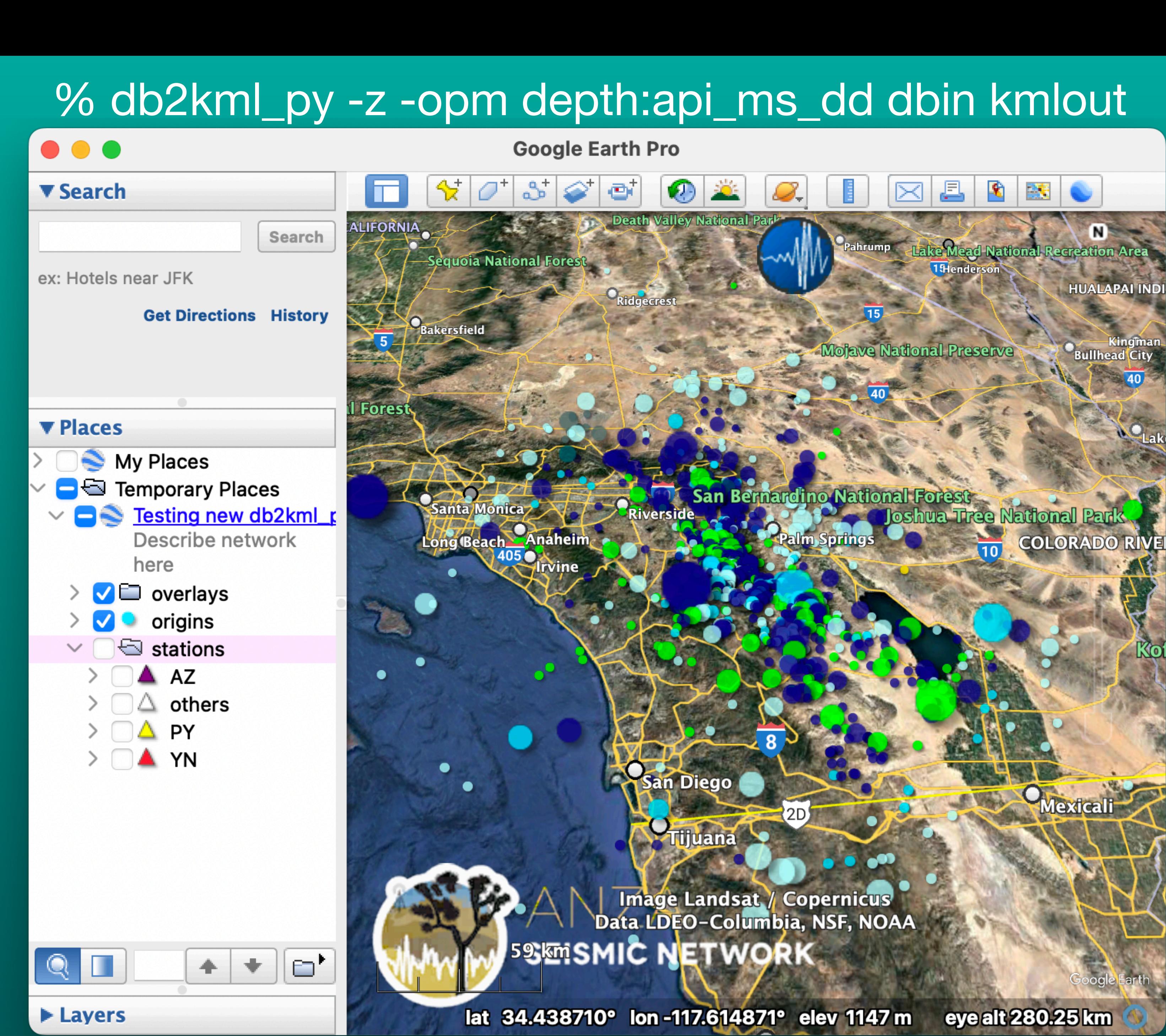

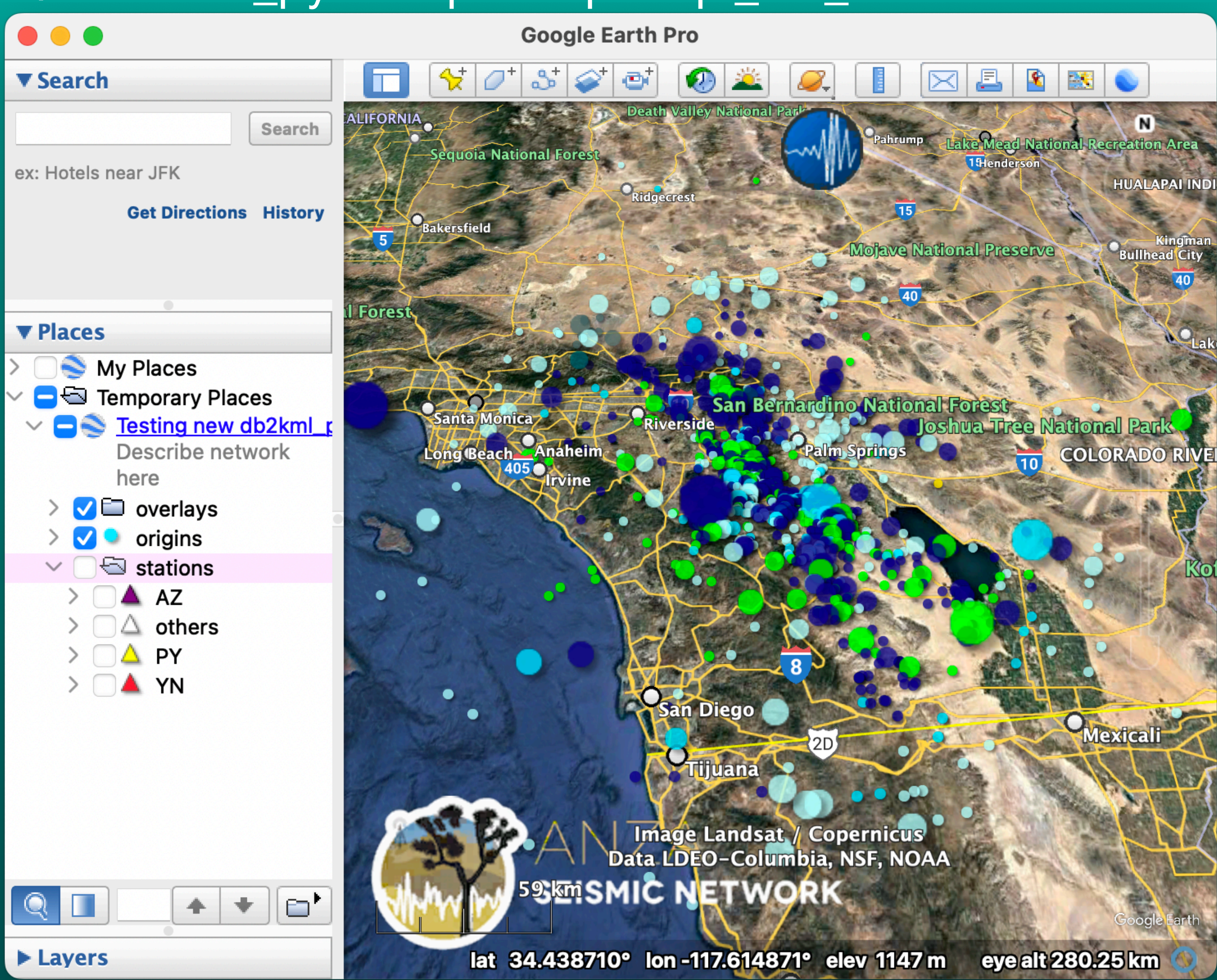